## **Release Notes for LISTSERV® Version 15.0-2007a Level Set**

Copyright © 2007 L-Soft international, Inc. 8 February 2007

# **THE 2007a LEVEL SET**

The LISTSERV 15.0-2007a level set includes all known fixes and patches and between-release enhancements up to 8 February 2007. Primarily these are changes and fixes to the WA CGI for the web interface, and changes to the default web templates (default.wwwtpl) to support the WA changes.

#### **IMPORTANT: LISTSERV 15.0 requires a version 15.0 LAK! This Level Set also requires valid Maintenance expiring on 8 Feb 2007 or later!**

You must obtain and install a LISTSERV version 15.0 product LAK and (for sites with perpetual licensing) an appropriate maintenance LAK, or LISTSERV will not start after the upgrade.

[More information](#page-1-0)

### **Special note regarding recent DST changes**

A number of customers have asked if L-Soft will be patching LISTSERV to take account of Daylight Savings Time start and end date changes that have recently taken effect. LISTSERV uses the operating system clock time and as such does not require patching for the DST change. As long as your operating system has been updated to reflect the change, this will not cause a problem for LISTSERV.

However, LISTSERV Maestro users using versions prior to 3.0 *will* be affected by the DST date change. The only way to fix this is to upgrade to Maestro 3.0.

### **LISTSERV 15.0-2007a Level Set Changes for WA**

- A bug reported in the user preference for login expiration was found and fixed.
- New template variables were added for LOGIN EXPIRATION defaults and overrides that admins can set in the SKIN template.
- Login cookie expiration period can now also be defined as a personal preference.
- WA behavior has been improved for handling digest messages in the archives. Digest messages in the archives will now have each message as a "part".
- Supplying a bad mailing list to the SUBED2 function would produce a crash. This has been fixed.
- (Unix) A problem loading image files under unix due to mixed-case names in the templates was fixed.
- Some unnecessary LISTSERV calls in the OWNER section of the interface were addressed, making the owner dashboard snappier.
- To speed up the page, the changelog data is no longer automatically calculated on the List Owner Dashboard. Users can override this behavior through a new personal preference.
- <span id="page-1-0"></span>• Users can now select which moderated lists to monitor on the List Owner Dashboard. Monitoring just the lists that you are interested in rather than all of them speeds up the page considerably.
- The ability to delete entire archive files even when a list is held has been added. To delete the entire archive file, click the trash can labeled "Delete All" at the bottom of the appropriate archive page, which requires you to confirm that you do indeed want to delete the file in question. It should be noted that the "Delete All" link and icon are visible only under Expert Mode, and that the deletion of individual messages still requires that the list not be held.
- A new personal preference was added for displaying message and thread numbers in the archives.
- The template for the obsolete static list archive index was modified to do a cleaner redirect from the old listname.html pages.
- Formatting changes were made to the Server Admin Dashboard and LISTSERV Command Interface (LCMD) to display status messages better.
- The new default templates include a tweak to the empty iframes for IE6 and older, which were causing a problem under https.

#### **LISTSERV 15.0-2007a Level Set Changes for LISTSERV**

- LISTSERV Maestro 3.0 requires LISTSERV with a build date on or after January 12, 2007, due to changes made to LISTSERV since the original 15.0 release to support new Maestro features.
- Lists with extremely long names (approximately 50 characters or more) could cause LISTSERV's archive search feature to break. This problem has been fixed.

### **Applying LISTSERV 15.0-2007a**

**IMPORTANT: Install your LISTSERV 15.0 product LAK before upgrading!** A valid product LAK (License Activation Key) with "REL=15.0" must be installed before upgrading or LISTSERV will not start after the upgrade. Also, **a valid maintenance LAK expiring no earlier than 8 February 2007 is required** in order to apply this level set release.

If you have not received a LISTSERV 15.0 product LAK, please contact your sales representative or SALES@LSOFT.COM before upgrading!

To find out if you can upgrade to LISTSERV 15.0 with your current license key, please issue a SHOW LICENSE command to LISTSERV and examine the response. It will be similar to this:

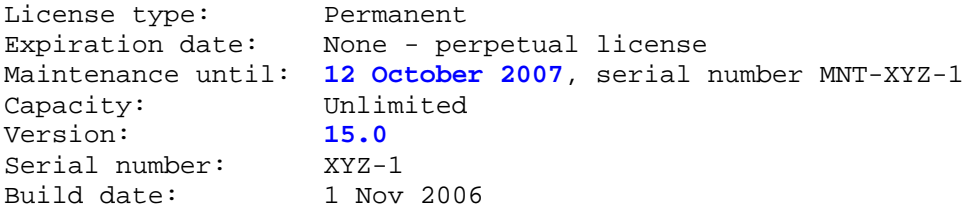

Your license key will be valid for the 15.0 upgrade if your current product LAK is for version **15.0 or higher,** and your maintenance LAK is valid **until at least 8 February 2007.**

Sites running LISTSERV 14.4 or later may use the LAK input tool in the Web Administration interface to apply and check their new LAK before upgrading.

The installation kits found on L-Soft's web site can be used either to install a new copy of LISTSERV or to upgrade an existing installation. To download LISTSERV 15.0-2007a, simply go to L-Soft's Web site and download an evaluation copy of LISTSERV or LISTSERV Lite, then follow the installation instructions for your operating system. The kits can be found at:

<http://www.lsoft.com/download/listserv.asp>

<http://www.lsoft.com/download/listservlite.asp>

#### **SPECIAL NOTES**

1. This document does not include upgrade instructions. Please see the installation guide specific to your OS platform for upgrade instructions.

VMS: <http://www.lsoft.com/manuals/lsv15/vmsinst.html>

unix: <http://www.lsoft.com/manuals/lsv15/unixinst.html>

Windows: <http://www.lsoft.com/manuals/lsv15/ntinst.html>

VM sites currently at the 1.8e or 14.x level should download ftp://ftp.lsoft.com/listserv/vm/upd150.hex and install it per the "Fixes and Upgrades" section of ftp://ftp.lsoft.com/listserv/vm/00-read.me . VM sites currently at the 1.8d or earlier level must first upgrade to 1.8e (LISTSERV 14) before applying this level set fix.

2. The unix kit now only requires a single download. You do not need to download a common.tar.Z file as in previous versions, as those files are now included in the single OS-specific installation file.

3. LISTSERV version 15.0 is available only for operating systems currently supported by L-Soft. When browsing FTP.LSOFT.COM, you may find installation kits for other operating systems, such as Ultrix or SunOS 4.x, but these kits will be based on older versions and/or code bases. L-Soft no longer has development systems for unsupported operating systems and is not in a position to compile LISTSERV 15.0 for these systems.

\*end of file\*